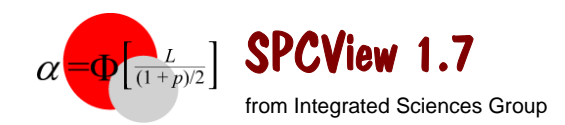

## **Ke y Featu res**

## **A Multifaceted SPC A nal y s i s Tool**

- Import UncertaintyAnalyzer results into a process control timeline.
- Develop statistical process control limits.
- View process histories in control charts.
- Model and project drift b y linear regress ion.
- Evaluate outliers.
- Evalu ate quality control using process metrics.
- Detect out of control events.
- T est control points and d i agnose problems.
- Project bias drift and uncertainty growth.
- Compute calibration i ntervals f or equipment parameters.
- Issue reports complete with control charts and trend analysis.
- Copy charts and data to spreadsheet, word process ing a n d other applications.

## **Process Control Histories**

- Cho ose from four process control options:
	- Measurement Process Control.
	- Parameter Value Tracking.
	- Parameter Interval Analy sis.
	- Sampled Process Control.
- Enter, paste or import data int o the process control h istor y table for ana l ysis.
- Save the contents of the history table, as well as other key infor mation, in a n S PCVie w ana l y s is file (\*.spc).

## **Control Charts**

- Display a plot of each control point in the process history along with upper and lower control limits.
- Show optional one-sigma upper and lower error bars.

## **Proc e s s Control Limits**

- Develop t wo-s ided asymm etri c, t wo-sided symmetric, single-sided upper, or single-sided lo w er control l i mits or control bands.
- Enter control limits or bands directly or compute them using a fixed uncertainty or using process statistics.

## **Process Metrics**

- Control process qualit y using process metrics:
	- Process mean value or deviation
	- Pure error and process variation uncertainties
	- T otal process standard deviation
	- Process capability Cp
	- Capability indices Cpu and Cpl
	- Process capability index Cpk

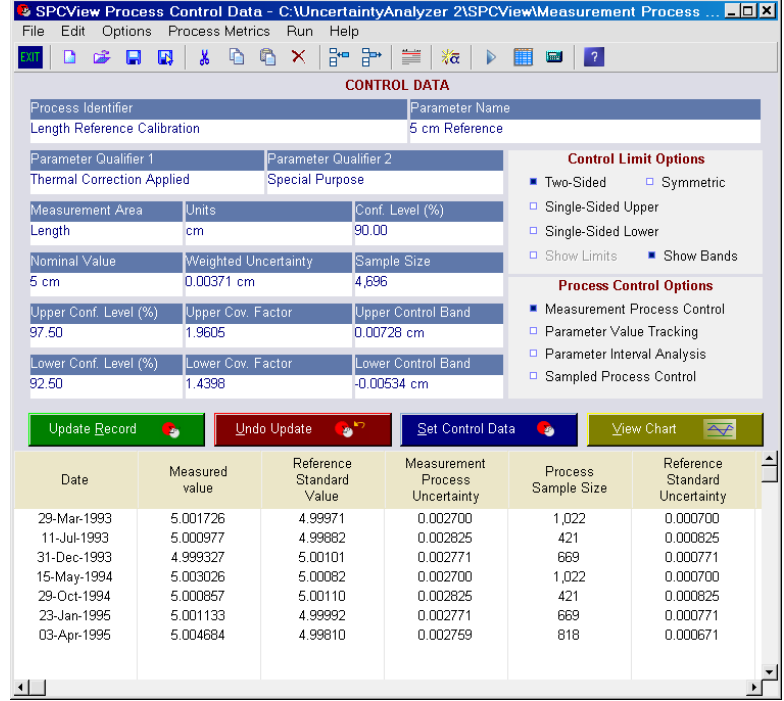

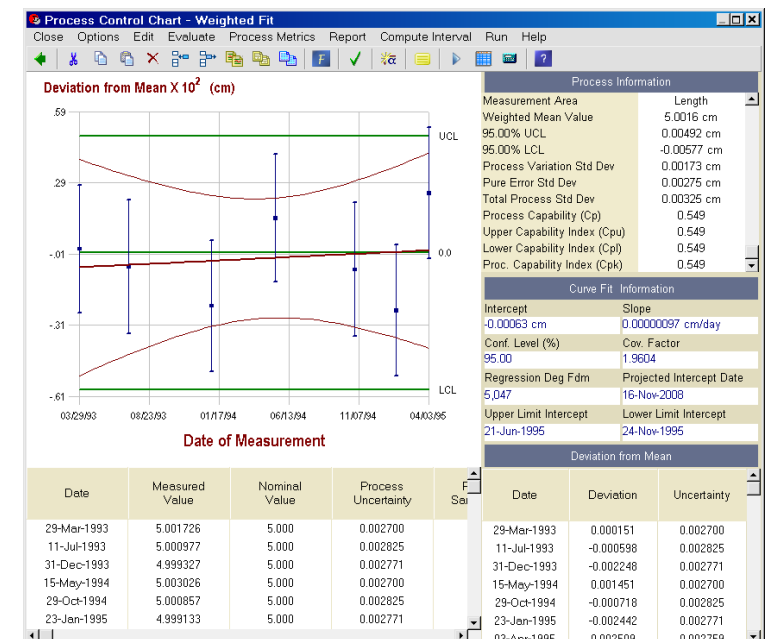

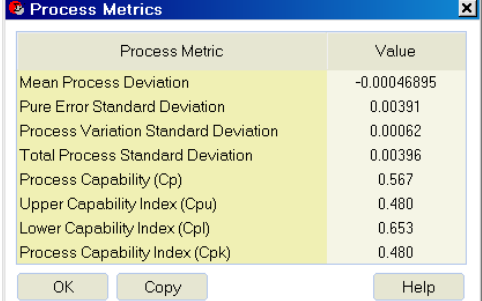

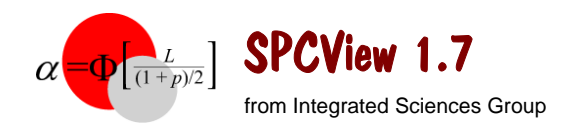

## **Trend Analysis**

- Develop a weighted or unweighted linear regression fit of control point values vs. time, along with bounding upper and lower standard uncertainty curves.
- Display the regression fit on a control chart with projected times for intercept with the control limits or bands.

### **lnterval Analysis**

- Compute a recommended test or calibration interval commensurate with either a desired confidence level or measurement uncertainty.
- Sho w the drift rate for the process, projected interce pt of the curve fit, and the intercepts o f the upper and lower projection limits with the control limits or bands.
- Set the Initial Value and Initial Uncertainty to zero or some other value appropriate for the parameter's interval.
- Select interval time units from a drop-down list.

## **Outlier I dentification**

- Compute the confidence for rejecting a process as being o ut-of -control at a sel ected point.
- Compute false reject risk (beta risk) for each data point.
- Exclude suspect control points to assess impact on the line ar regression fit sho wn on the process control chart. Excluded points become inactive in the process control history, but are not deleted, and are displayed in gray on the process control chart. **&** Resubmission Time
- $\bullet$  Use the drill-down **Resubmission Time A nalysis W orksheet** to e xclude suspect as-found and/o r as-left data from Interval Analy sis results.
- Sort the Resubmission Time table by Service D ate, Resubmission T ime, or Deviation from Prior Value.

### **A nalysis Rep orts**

- Generate hardcopy reports of the SPCView analysis results and of the control chart.
- Generate process evaluation reports showing in- or out-of-tolerance status of control points, along with rejection confi dences and computed b eta risks.
- Report interval analysis results, complete with a trend ana l ysis plot.

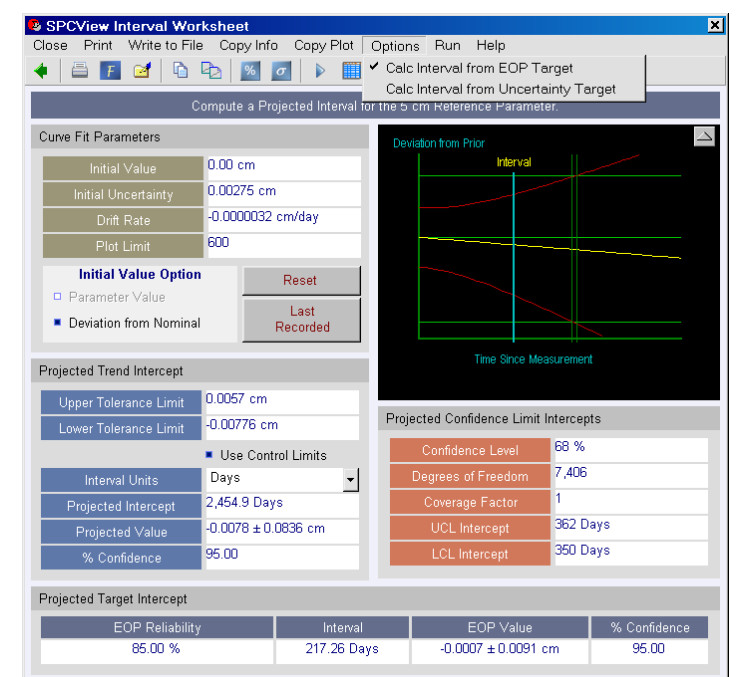

# **Ke y Featu res**

 $\overline{\mathbf{x}}$ 

100.00 %

 $\overline{\mathbf{x}}$ 

92.40 %

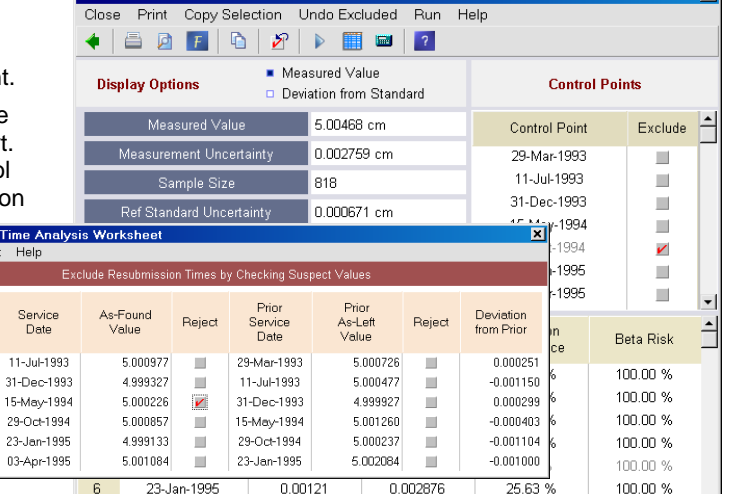

0.002839

#### SPCView Report Options Cancel Print Run Help OK.

03-Apr-1995

 $_{6}$ 

 $\overline{7}$ 

OK Cancel Sort He

Resubmission Time  $104$ 

173

138

167

86

 $70^{\circ}$ 

 $\frac{S_6}{I}$ 

 $11 - 1$ 

 $03 - A$ 

<sup>3</sup> Process Evaluation Worksheet

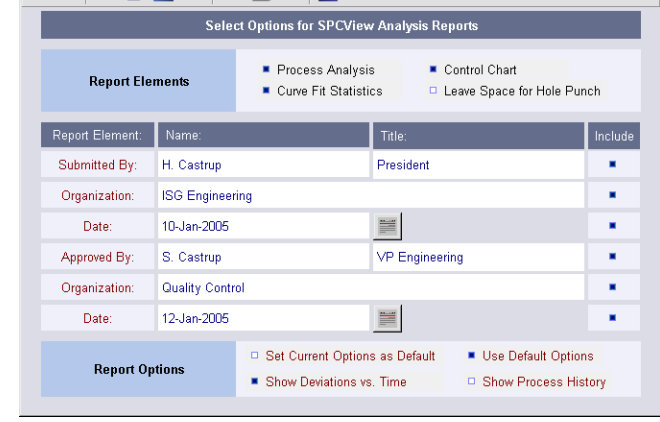

0.00658